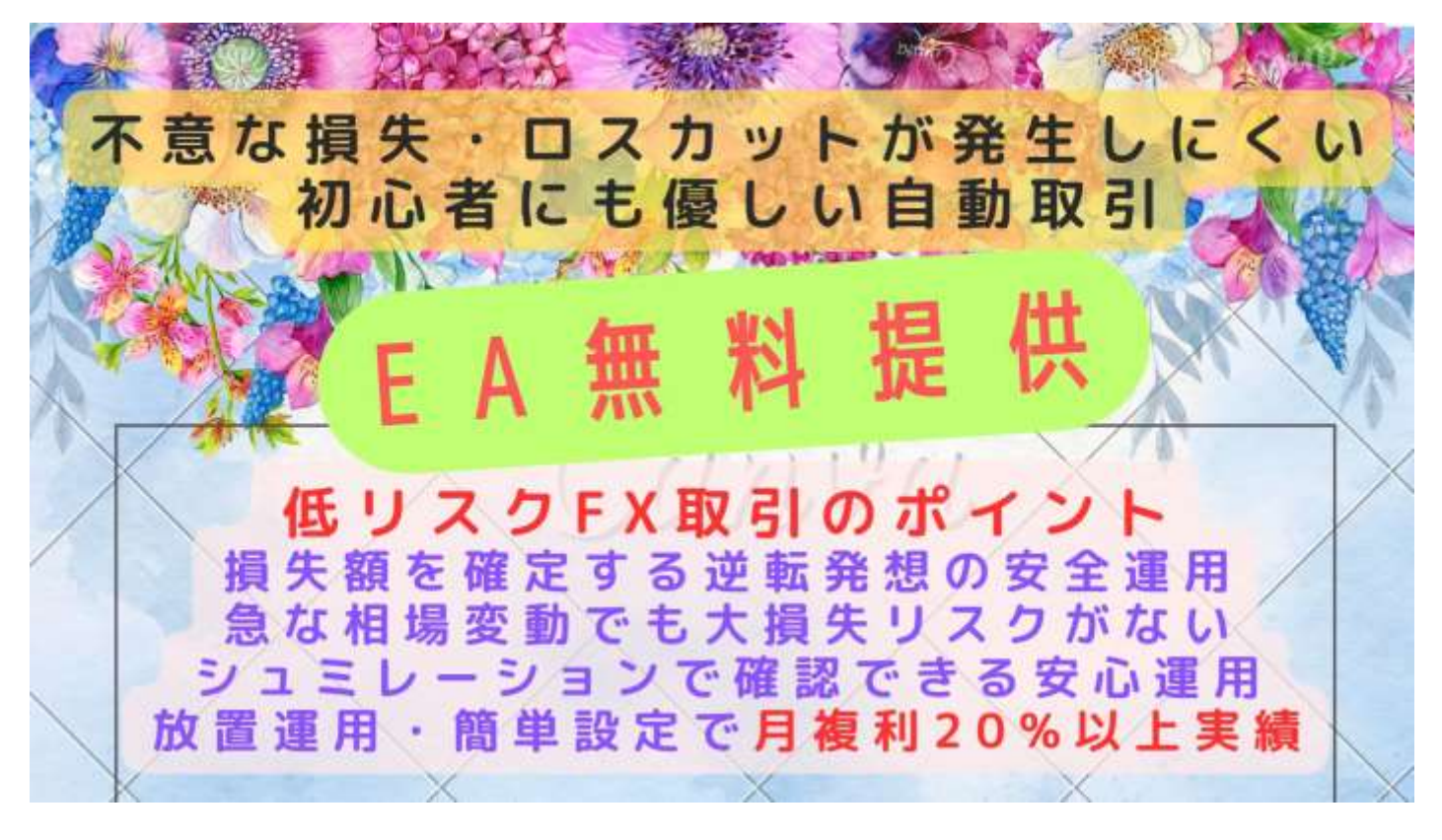

**FX 初心者の方でも安心して自動取引できる 進化した Stable3 無料配布中**

Stable3 は簡単に設定ができ、以下のような運用成績となります。

①初回取引ロット ②倍率 ③TP(利益幅) ④SL(損失幅)

パラメータ設定画面で 4 つの数字を入力設定します。

例えば①0.11 ロット ②1.4 倍 ③30Pips ④15pips と入力

2023 年 1 月 2 日から、30 万円を入金して Stable3 を全自動で稼働させると

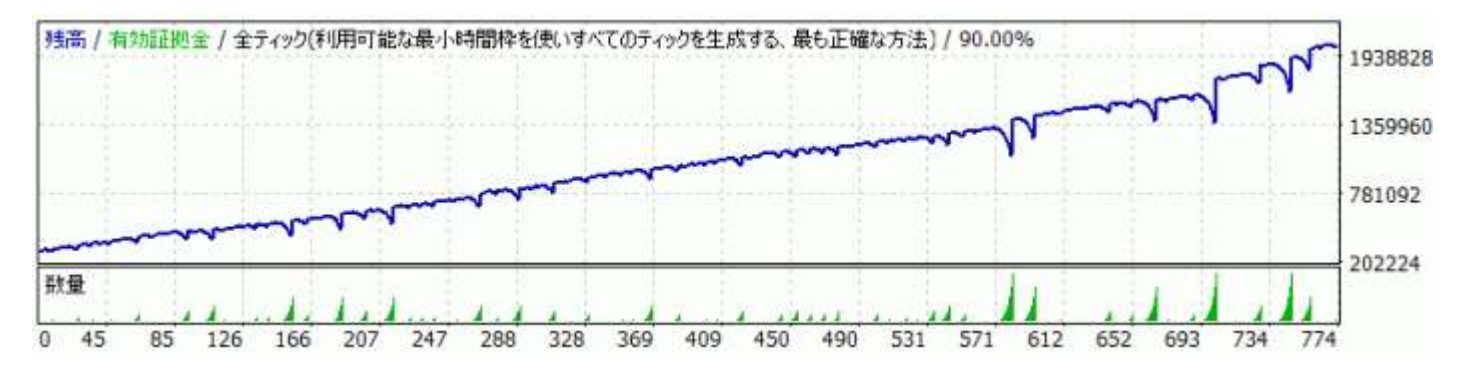

2023 年 5 月 2 日には約 202 万円になります。(単利運用結果です)

### あなたがもし同じ時に同じ設定で運用していたら

あなたの 30 万円が 4 ヶ月で 202 万円になっていました。

このように Stable3 は簡単な設定で、

誰にでも同じ結果をもたらす再現性の高い自動取引システムです。

4 つの設定の②倍率を 1.4 倍から 1.6 倍に変更してみましょう。

同じように 2023 年 1 月 2 日から 30 万円で運用を始めると

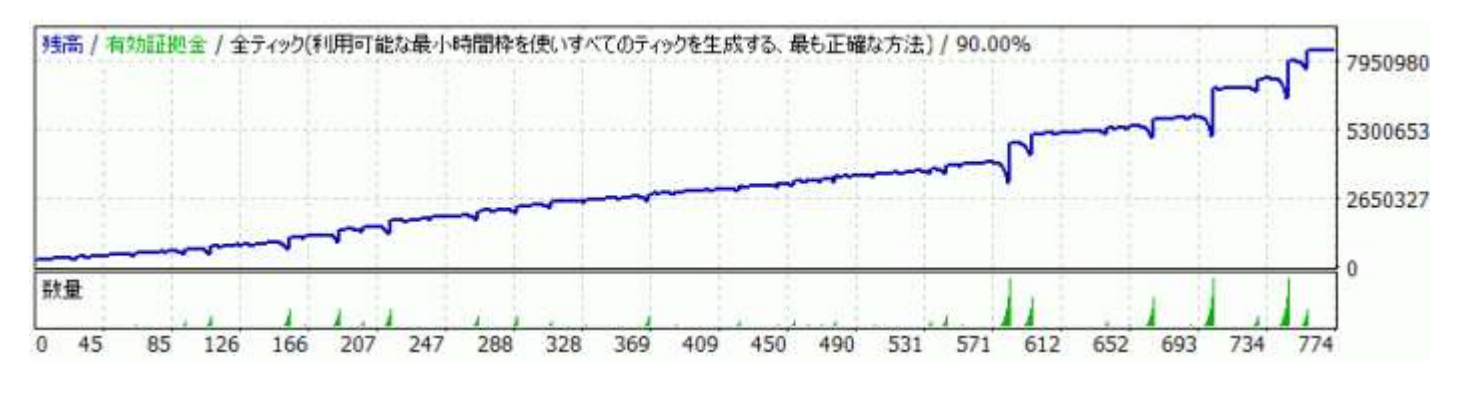

2023 年 5 月 2 日には約 838 万円になります。(こちらも単利での運用結果です)

あなたが Stable3 に同じ設定をして同じ日から運用していたら

あなたの 30 万円が 4 ヶ月で 838 万円になりました。

Stable3 はシンプルなロジックで簡単な設定で再現性が非常に高くなっています。

但し、あくまでも投資であり、市場・相場が予想外の動きを見せる可能性はありま す。

こうした動きに対応、ロスカットを防止し利益率を高める機能が Stable3 には搭載さ れています。

## **予定外の損失・ロスカットがない安心安全運用**

## **・設定連敗数自動停止及び LINE 通知機能**

- **・時間帯エントリー優先制御機能**
- **・週末エントリー停止機能**
- **・エントリー損失反転モード**

相場の変動に左右されず予定外の損失が発生しないロジックに加え、これらの機能で 過度な連敗を阻止。ロスカットの危険性を排除します。

### **簡単複利運用モード搭載**

### **月複利 10%20%の複利運用で短期間に資産形成**

複利運用が誰にでもできる簡単複利運用モード搭載

複利運用で資産増加スピードが加速します

## **お試し運用も安心 1 万円からの運用も可能です**

## **●ここで前作の Stable2 の実績をご確認ください**

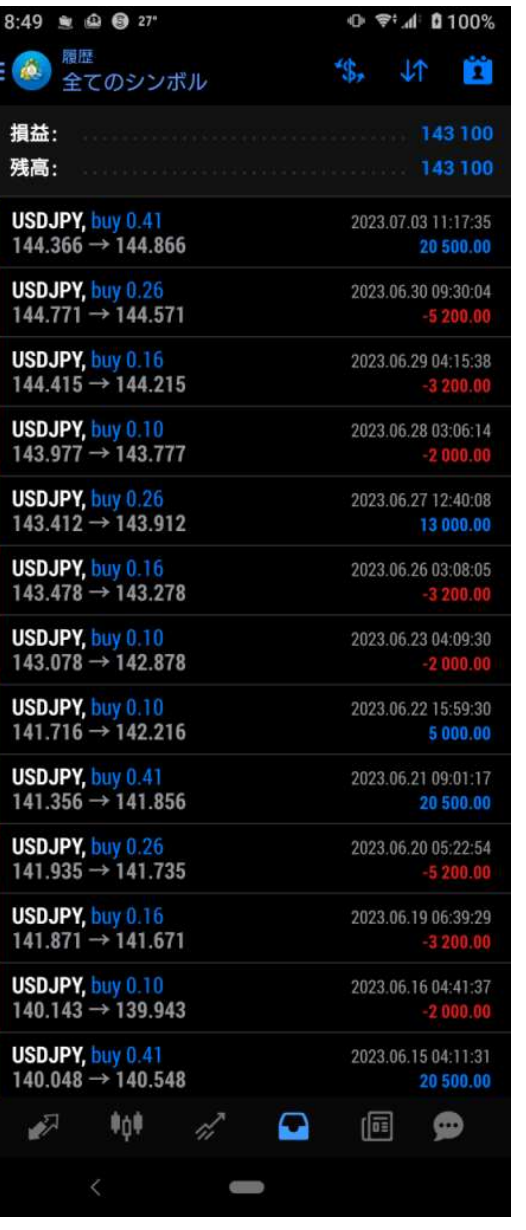

2023.5 月 5 日~7 月 3 日の実績 30 万円預け入れで利益は 143100 円となります。 (利益率 47.7%) これは複利運用ではなく単利運用の実績です。 (初回取引ロット 0.1・レバレッジ 500 倍・ TP+40pips/SL-20pips) Stable2 及び Stable3 では相場とロジックによる取引結果 にバラツキはありません。 取引ロット・設定が同じであれば誰でも同じ結果となりま す。

## **●はじめに**

### **資産を失わないためには、儲けることよりもリスクと安全性を確認してください**

FX は、為替相場による信用取引・投資ですのでリスクがあります。

Stable3 でも当然に損失のリスクはあります。

事実、5/5~7/3 の実績画像にあるように赤字は損失取引・青字は利益取引となります

ので、損失取引を繰り返しています。

後ほども説明しますが、赤字取引の合計損失額と青字取引の利益額は利益額の方が大

きくトータルでは利益が出ています。

Stable3 は、損失を繰り返して連敗しながら、累計損失より大きな利益を必ず獲得す るロジックになっています。

きちんとした資金計画に基づき、資金内の損失で運用する限り負けないロジックで す。

但し相場に「絶対」はありませんので、想定以上に損失取引が続けば Stable3 といえ どもロスカットになります。

予定外の損失がない・ロスカットしない安全安心な運用がなぜできるのか?

Stable3 の安全策について説明します。

安心安全な自動取引は Stable3 の魅力の一つです。是非お読みください。

**●Stable3 はシュミレーション通りの利益額・損失額となります**

シュミレーションエクセルをご覧になると安全な資金額・取引ロット・連敗回数まで 即座に把握することができます。

シュミレーションエクセルはサイトからダウンロードできます

Stable3 は誰がいつ取引してもシュミレーション通りの損益結果となります。 ※手数料・最低単位の関係で多少の誤差は発生します。

なぜなら Stable3 は相場に左右されることなく利益額・損失額が定められた金額にな るからです。

シュミレーションエクセルに・口座残高(投入資金)・初回取引ロット・倍率・利益

幅・損失幅を入力してみてください。

何連敗すると残高が何円になり、次に利益決済になるとトータルで何円の利益になる

かがはっきりわかります。

シュミレーションにより将来の取引結果、利益額・損失額がはっきりわかります。 スタート時投入資金(口座残高)の入力で何連敗まで安全かもはっきりわかります。 シュミレーションを活用すれば、投入資金が妥当な金額か?、初回取引ロットが妥当な 数値かどうか?が、はっきりわかります。

つまり、あなたにとって安全な投入資金額・初回取引ロットが明確にわかります。 無理のない資金額で無理のない金額内で取引することは、何よりも安全な投資法で す。

繰り返しとなりますが、

Stable3 は、相場に左右されない定額損益額・予定外の損失がないという特長を持ちま す。

このために実際の取引においてもシュミレーションエクセル通りの結果となります。 何連敗すると残高に注意するべきという目安もはっきりわかります。

FX は損失もあれば利益もある"投資"ですが、"相場に左右されない""シュミレーション 通りの取引結果"を得るのであれば、まさに取引結果を先読みした安全な取引になりま す。

相場を予想することは大変難しく"多くの方がロスカットになったり"、"大きな損失を 被ったり"していますが、Stable3 では先に取引結果がわかっているので安全な「投入 資金」と安全な「初回取引ロット」で取引をします。予定外の損失もロスカットする こともない安全な取引ができます。

#### **●ロスカット回避モード**

設定した連続損失取引回数に達した時に、自動取引を一時停止します。

簡単な仕組みですが、シュミレーション通り、予定通りの損益結果となる Stable3 で は確実にロスカットを回避できます。

※一時停止したことを LINE 通知できます。

取引を一時停止し、資金を追加投入することで、このまま継続してもロスカットを回 避できます。ロスカットを回避し、次回以降の取引で利益決済になった時点で、必ず プラス収支となり利益が獲得できる設計です。利益を獲得したら追加投入した資金は 口座から引き上げても大丈夫ですし、通常の安全な取引ルーチンに戻ります。

ここで大事なことは、Stable3 は、何円追加入金したら安全なのか?あと何回連敗して も大丈夫なのか?をしっかり確認できることです。

万が一、必要な追加資金の準備が厳しいようであれば、設定を一時的に変更し次回取 引で利益決済をするように強制的に誘導します。利益決済になれば、通常の安全な取 引ルーチンに戻ります。

※Stable3 ではこの強制誘導のための設定変更も TP と SL の 2 つの設定を変更するだ けで簡単にできます。

大事なポイントです。

Stable3 では、追加資金の必要額が明確にわかります。

必要額に足りないのであれば、資金を準備できるまでそのまま一時停止を続けること もできます。一時的な入金が厳しいようであれば、損益 0 レベル程度にリカバリー取 引を設定することも可能です。大きな損失やロスカットになるよりはるかにマシな状

態でリセットすることもできます。

そもそも、より安全な段階で、無理なく一時的な資金が準備できる段階で、任意に一 時停止をかけることも可能です。

Stable3 の稼働前にシュミレーションで、無理のない資金額・安全な設定・利益の期 待値がはっきりわかりますので、無理のない資金・安全な設定での取引をすることが 何よりの安全策となります。

#### **●固定された損失額**

次に SL の厳守というロジックがあなたの資産を守ります。

このロジックがあることも Stable3 はロスカットをしないと言い切れる根拠です。

SL とは損切の値のことですが、Stable3 は設定した SL 値で決済します。

一般的な他の EA は SL 値の設定が随時変更されます。

一般的な EA はなるべく損切をしないように=損失を出さないように、含み損を抱えた

状態でギリギリまで耐える傾向がありますが、相場が逆行すると含み損が膨らむばか

りでロスカットになります。

ロスカットしないためには、早い段階で損切をすること。

早い段階で損切さえできればロスカットにはなりません。

Stable3 は設定した SL に達したら迷わず決済=損切をします。だからロスカットをし ません。

さらに言えば先に説明した「設定した連続損失取引回数に達すると一時停止する機

能」で、そもそもロスカットの危険性がある取引をしない設計ですので安心していた

## だけます。

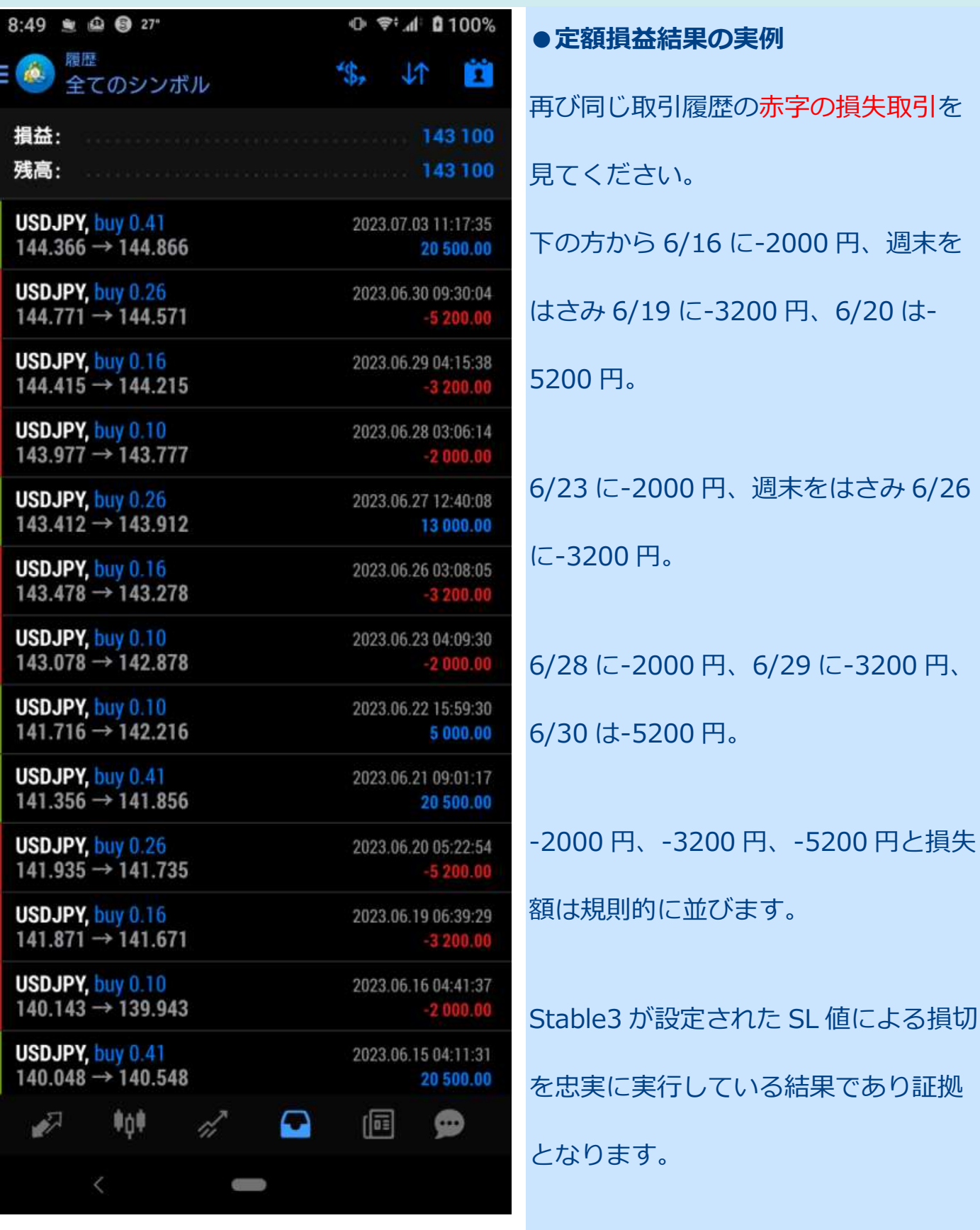

Stable3 による自動取引は、相場に影響されず安定し、定額の結果を残しています。

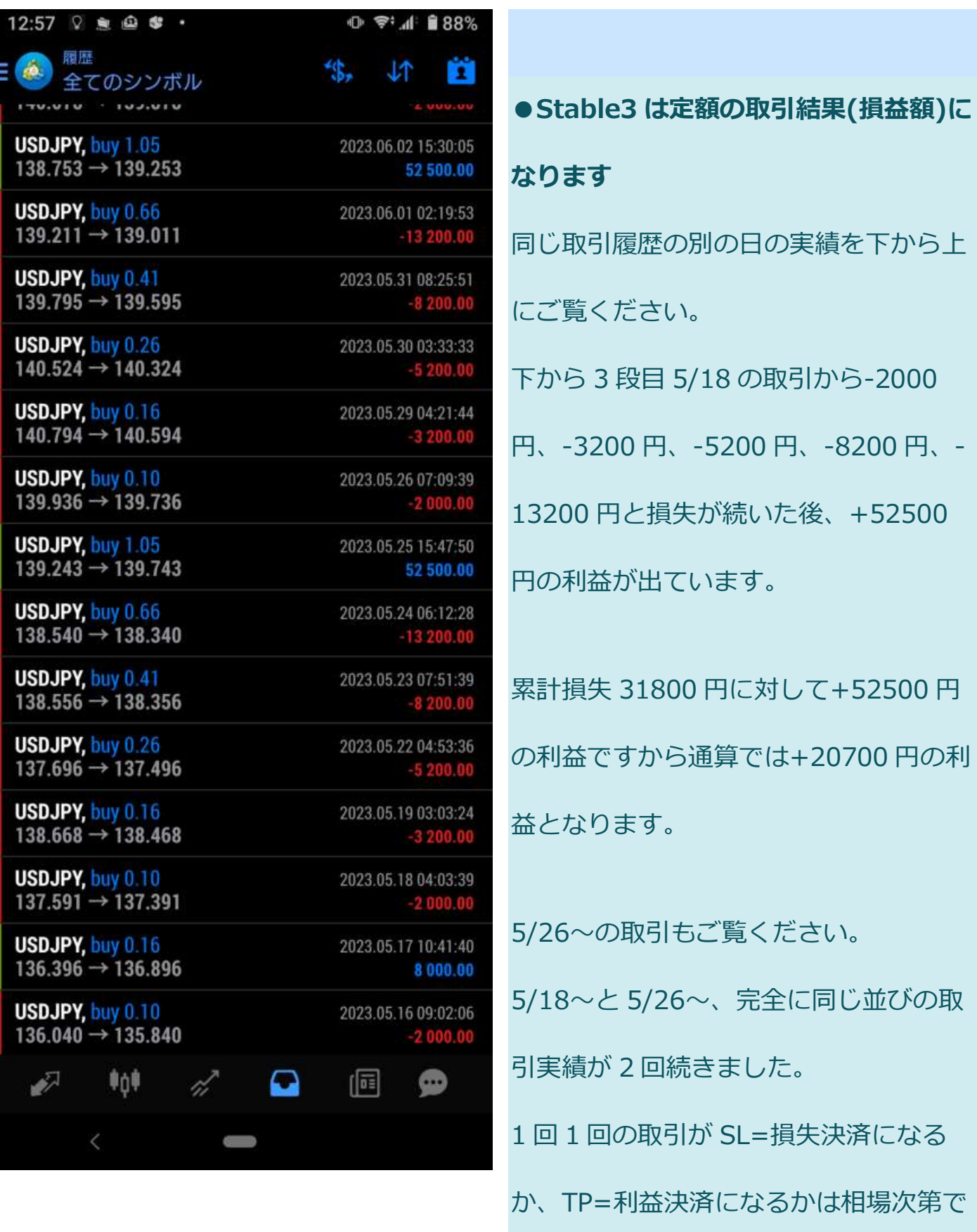

すが、その損失額・利益額は取引ロットと TP/SL の設定値により決まり、その意味で 相場の変動とは関係なく定額となります。

Stable3 は損失額も利益額も定額ですので予定外の損失はありません。

シュミレーションエクセルの結果通りになります。

特に相場が損失方向に急変するとロスカットになることが多いのですが、Stable3 は 定められた SL 値で損切しますので、相場急変によるロスカットもありません。

#### **●サーバーにも配慮したソフトウェア設計です**

EA=自動取引ソフトは口座会社の取引サーバーと常に通信を行っています。相場が急 変した時など世界中の EA からアクセスが集中します。複数の通貨ペアで同時に取引 したり、ポジションを多数持ち、TP、SL 値の変更が多い設計の EA の場合、サーバー との通信が多くサーバーエラーが発生しやすくなります。

Stable3 は常に 1 つのポジションしか持たず、TP、SL に達するまでサーバーではなく 内部処理中心ですのでサーバーに負荷をかけません。サーバー負荷が低い Stable3 は、サーバーエラーが起こりにくいため相場急変時にも強い EA といえます。

◇ Stable3 は

● 適正な資金額で運用すれば

損切を厳守するロジックと設定損失以上の場合の一時停止機能でロスカットしません

●取引ロットと TP・SL の設定値によって決まる損益額固定ロジックで

まさかの大損失がありません

そして必ずシュミレーション通りの損益結果となります

● 適正な資金額の運用であれば

シュミレーション通りに資金が増えていきますので、複利運用が可能となります

### **●あなたの利益額をとことん追求するための新機能を搭載**

Stable3 には、TP 決済時の自動トレール機能が追加されました。

SL=損失決済の時は迷わず損切します。つまり損失額の定額は変わりません。

TP=利益決済の時は、すぐに決済をせずに利益が最大化するように利益方向に動いて

いる間は決済をせずに、少しだけ下落した時に決済をします。

例えば Stable2 の実績例では、5/25 と 6/2 に 52500 円の利益を獲得していますが、

2 日ともに"TP に設定した+40pips に達したための決済した"結果の金額です。

Stable3 では、自動トレール機能を搭載したことにより、決済は+40pips ではなく

+45pips や+50pips 以上になる可能性があります。

つまり利益額は 52500 円以上になる可能性が高く、例えば 7 万円や 8 万円の利益額 になる可能性があります。そしてその結果は 5/25 と 6/2 の利益額は同額ではなく違 う利益額となります。

このため、利益決済の時はシュミレーションより大きな利益を獲得する可能性が高く なります。

※自動トレール機能をオンにするとポジションの保有時間が長期化する場合があります。

#### **●取引スピードが早くなりました**

Stable2 は 1 日に 1 回だけの取引でした。Stable2 は 1 ヶ月に 22 回程度の取引をし ており、その結果 10~15%の利益を獲得しています。(投入資金 30 万円・初期取引 ロット 0.1 の設定の時、22 回程の取引で純利が約 3 万円程度となります) Stable2 も Stable3 も利益獲得の仕組みは同じですので、22 回程度取引をすると 10%程度の利益を得ることになります。

Stable3 は 1 時間に 1 回の取引をするようになりました。

とはいっても 24 倍速くなるわけではなく、1 日の取引回数は 7 回~15 回程度になり ます。

Stable2 と比べると、10 倍程度の取引回数になります。

22 回取引するのに 3 日ほどかかりますので、約 3 日間で獲得利益が 10%程度となり ます。

30 万円でスタートして 3 日程度で 33 万円になるスピードです。

もう一度確認しますが、Stable3 は取引回数を重ねるほど、利益決済時には累計損失 を超える大きな利益を獲得します。利益決済をした時は必ず、これまでの最大口座残 高を超えていることになります。

つまり理論上取引回数を重ねるほど口座残高は増え続けると言えます。

◆結論◆Stable3 は Stable2 に比べ 10 倍速く利益を獲得できるようになりました。

#### **●複利運用モード搭載**

Stable3 は複利運用が可能な珍しい EA です。

これは上記で説明してきたようにシュミレーション通りに損失額を重ねて取引が進ん でいくのですが、TP に達しての利益決済時にはそれまでの累計損失以上の利益を必ず 獲得する仕組みによって複利運用が可能になります。 前項の取引スピードで説明したように、理論上 30 万円でスタートした場合 3 日程度 で残高が 33 万円に増えます。つまり 3 日で 10%の利益期待値となります。

Stable3 は口座残高 30 万円に対して初回取引ロット設定を 0.1 ロットにて推奨してい

口座残高が 30 万円から 33 万円、残高が 1.1 倍になったので推奨取引ロット設定も

0.1 ロットから 1.1 倍にして 0.11 になります。

3 日間で得られる期待利益値は 33 万円に対しての 10%となりますので 3.3 万円と複 利になります。

こうして複利運用すると、1 ヶ月に相場開場日が約 22 日として、約 7 回の複利計算の 繰り返しとなります。

元金 30 万円の 10%複利運用では、1 ヶ月経過で約 58 万円程度になります。2 ヶ月経 過で 113 万円程度、3 ヶ月経過で 222 万円程度になることが見込まれます。

※但しこの計算は理論値です。

不確定要素として・実際は 1 日に何回の取引をするか?が大きく関係してきますし・利 益決済するまでに何連敗したのか?連敗回数によって大きく変わる最終利益額は?これ らの複合的結果によりどの時点で取引ロット設定を変更して 1.1 倍にしたらよいのか は予想ができません。

はっきり言えるのは、タイミングはわからないが、いつかの時点で残高が 1.1 倍にな るということです。そして理論値に近い形で複利運用するには、相場の開場時は 24 時 間監視し、利益決済になった時に基準残高の 1.1 倍になったらロットも 1.1 倍に変更 しなくてはなりません。

また最大限効率的に複利運用するには、残高が 1.1 倍になったら即座に Stable3 を停 止して損失決済になる可能性を排除しなくてはなりません。

安心してください。24 時間 Stable3 の取引を監視する必要はありません。

利益決済をした時、設定した残高以上になった場合、Stable3 は自動的に一時停止し

LINE で通知する複利運用モードを搭載しています。

例えば残高 30 万円でスタートした時、10%アップの残高 33 万円になったら Stable3 を停止し LINE で通知します。なるべく早くロットを 1.1 倍にし、次は残高が 36.3 万 円になったら停止と通知をするように設定し Stable3 を再稼働させれば効率よく複利 運用ができます。

文章にするとややこしくなりますが、

今の残高より 10%増えたら一時停止と LINE 通知をするように設定、LINE 通知が来

たらロット設定を 1.1 倍にして Stable3 を再稼働します。これで効率よく複利運用が

### 可能です。

※任意の残高で一時停止及び通知をすることができます。1.1 倍でなくても 1.2 倍になった時点で停止しても 2 倍になってから停 止するのも任意に設定できます。

多少のタイムラグは発生しますが 24 時間監視していなくても効率的に複利運用を行う

ことができます。

# **★ Stable3 の無料配布はこちらからお申込みできます**

**こちらは参考資料のため無料配布へのリンクはありません**